## PROGRAM SYNTHESIS FOR THE OEIS

Thibault Gauthier, Miroslav Olšák, Josef Urban

October 24, 2023

## Discovering patterns in mathematical objects

- Discovery in 1995 of a more efficent formula for generating the digits of  $\pi$ by Simon Plouffe.
- ' In 2005, Hadi Kharaghani and Behruz Tayfeh-Rezaie published their construction of a Hadamard matrix of order 428.
- In 2012, Geoffrey Exoo has found an edge colorings of K35 that have no complete graphs of order 4 in the first color, and no complete graphs of order 6 in the second color proving that  $R(4, 6) \ge 36$ .
- ' Discovery in 2023 of a chiral aperiodic monotile by David Smith.

## $OEIS: \geqslant 350000$  sequences

The OEIS is supported by the many generous donors to the OEIS Foundation.

# <sup>013627</sup> THE ON-LINE ENCYCLOPEDIA<br>
23 S<sub>12</sub> OF INTEGER SEQUENCES<sup>®</sup>

#### founded in 1964 by N. J. A. Sloane

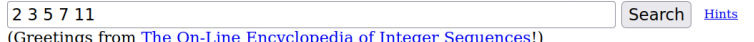

#### Search: seq:2,3,5,7,11

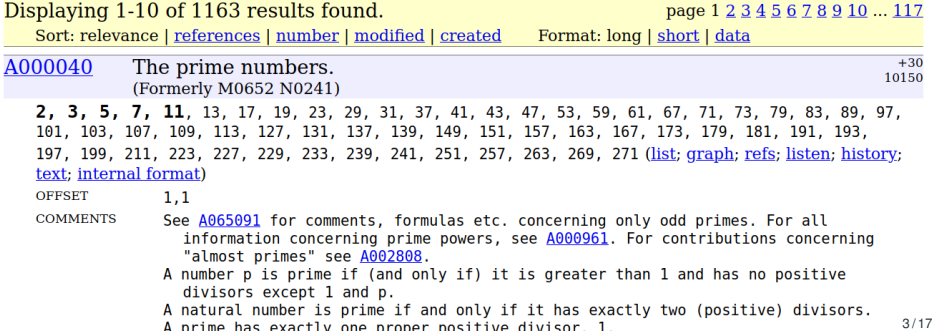

 $0, 1, 3, 6, 10, 15, \ldots, 1431$ 

Synthesized program

 $f(x) = (x \times x + x) \div 2$ 

Test/Filter:

 $f(0) = 0$ ,  $f(1) = 1$ ,  $f(2) = 3$ ,  $f(3) = 6$ , ...,  $f(53) = 1431$ 

## Test: criteria for selecting programs

OEIS sequence

 $0, 1, 3, 6, 10, 15, \ldots, 1431$ 

#### An undesirable large program

if  $x = 0$  then  $0$  else if  $x = 1$  then 1 else if  $x = 2$  then 3 else if  $x = 3$  then 6 else ... if x >= 53 then 1431

Small program (Occam's Razor)

$$
f(x) = \sum_{i=1}^{x} i
$$

Fast program (efficiency criterion)

$$
f(x)=(x\times x+x)\div 2
$$

Possible other criteria: usefulness criterion ?

## Synthesize: a Turing-complete language

- Constants: 0; 1; 2
- Variables: *x*; *y*
- Arithmetical operators:  $+$ ,  $-$ ,  $\times$ , *div*, *mod*
- $-$  Condition: if  $\ldots \leq 0$  then  $\ldots$  else  $\ldots$
- $\cdot$  *loop*(*f*, *a*, *b*) :=  $u_a$  where  $u_0 = b$ ,

$$
u_n=f(u_{n-1},n)
$$

- Two other loop constructs: *loop2*, a while loop

Example:

$$
2x = \prod_{y=1}^{x} 2 = loop(2 \times x, x, 1)
$$
  

$$
x! = \prod_{y=1}^{x} y = loop(y \times x, x, 1)
$$

 $\left(\right)$ 

OEIS sequence

 $S = 0, 1, 3, 6, 10, 15, \ldots, 1431$ 

$$
S=0,1,3,6,10,15,\ldots,1431
$$

Synthesized program

p *x*

$$
S=0,1,3,6,10,15,\ldots,1431
$$

Synthesized program

 $(x \times$ 

$$
S=0,1,3,6,10,15,\ldots,1431
$$

Synthesized program

 $(x \times x)$ 

$$
S=0,1,3,6,10,15,\ldots,1431
$$

$$
(x \times x +
$$

$$
S=0,1,3,6,10,15,\ldots,1431
$$

$$
(x \times x + x
$$

$$
S=0,1,3,6,10,15,\ldots,1431
$$

$$
(x \times x + x)
$$

$$
S=0,1,3,6,10,15,\ldots,1431
$$

$$
(x \times x + x) \div
$$

$$
S=0,1,3,6,10,15,\ldots,1431
$$

$$
(x \times x + x) \div 2
$$

OEIS sequence

 $0, 1, 3, 6, 10, 15, \ldots, 1431$ 

Synthesized program

 $(0.2)$ 

OEIS sequence

 $0, 1, 3, 6, 10, 15, \ldots, 1431$ 

Synthesized program

 $\begin{pmatrix} 0.2 & X_{0.3} \end{pmatrix}$ 

## OEIS sequence

$$
0, 1, 3, 6, 10, 15, \ldots, 1431
$$

Synthesized program

 $\chi_{0.2}$   $X_{0.3}$   $\times$  0.12

## OEIS sequence

$$
0, 1, 3, 6, 10, 15, \ldots, 1431
$$

Synthesized program

 $\begin{array}{cccc} (0.2 & X_0.3 & X_0.12 & X_0.99 \end{array}$ 

## OEIS sequence

$$
0, 1, 3, 6, 10, 15, \ldots, 1431
$$

Synthesized program

 $\begin{array}{cccc} (0.2 & X_{0.3} & X_{0.12} & X_{0.99} & +0.1 \end{array}$ 

OEIS sequence

$$
0, 1, 3, 6, 10, 15, \ldots, 1431
$$

Synthesized program

 $\chi_{0.2}$  *x*<sub>0.3</sub>  $\times$  0.12 *x*<sub>0.99</sub> + 0.1 *x*<sub>0.25</sub>

OEIS sequence

$$
0, 1, 3, 6, 10, 15, \ldots, 1431
$$

Synthesized program

 $\begin{array}{cccc} (0.2 \ X_0.3 \ X_0.12 \ X_0.99 \ +0.1 \ X_0.25 \end{array}$ ) 0.48

OEIS sequence

$$
0, 1, 3, 6, 10, 15, \ldots, 1431
$$

Synthesized program

 $\begin{array}{cccc} (0.2 & X_{0.3} & X_{0.12} & X_{0.99} & +0.1 & X_{0.25} \end{array}$  )0.48  $\div$ 0.02

OEIS sequence

$$
0, 1, 3, 6, 10, 15, \ldots, 1431
$$

Synthesized program

 $\begin{array}{cccc} (0.2 & X_{0.3} & X_{0.12} & X_{0.99} & +_{0.1} & X_{0.25} \end{array}$  )0.48  $\div$  0.02  $\mathbf{2}_{0.09}$ 

OEIS sequence

 $0, 1, 3, 6, 10, 15, \ldots, 1431$ 

Synthesized program

 $\begin{array}{cccc} (0.2 & X_{0.3} & X_{0.12} & X_{0.99} & +0.1 & X_{0.25} & 0.48 & \div 0.02 & 2_{0.09} \end{array}$ 

The probability of generating this program is:  $0.2 \times 0.3 \times 0.12 \times 0.99 \times 0.1 \times 0.25 \times 0.48 \times 0.02 \times 0.09 = 1.54... \times 10^{-7}$ 

OEIS sequence

$$
0, 1, 3, 6, 10, 15, \ldots, 1431
$$

Synthesized program

$$
(0.2 \times 0.3 \times 0.12 \times 0.99 + 0.1 \times 0.25) 0.48 \div 0.02
$$
 20.09

The probability of generating this program is:  $0.2 \times 0.3 \times 0.12 \times 0.99 \times 0.1 \times 0.25 \times 0.48 \times 0.02 \times 0.09 = 1.54... \times 10^{-7}$ 

In general, we are given a probability function  $P(S, P, T)$ .

$$
\mathcal{P}([0, 1, 3, 6, \ldots], [] , "(" ) = 0.2 \n\mathcal{P}([0, 1, 3, 6, \ldots], ["(" ], x ) = 0.3 \n\mathcal{P}([0, 1, 3, 6, \ldots], ["(" , x ], x ) = 0.12 \n\mathcal{P}([0, 1, 3, 6, \ldots], ["(" , x ], + ) = 0.67 \n\mathcal{P}([2, 3, 5, 7, \ldots], ["(" , x ], + ) = 0.60
$$

## Synthesize: updating a probabilistic function

Having synthesized the program (fastest so far)  $(x \times x + x) \div 2$  generating  $0, 1, 3, 6, 10, 15, \ldots, 1431$ 

how do we update a probabilistic function  $P$ ?

$$
\mathcal{P}_{desired}([0, 1, 3, 6, \ldots], [] , "("") = 0.2 → 1
$$
\n
$$
\mathcal{P}_{desired}([0, 1, 3, 6, \ldots], ['("", x) = 0.3 → 1
$$
\n
$$
\mathcal{P}_{desired}([0, 1, 3, 6, \ldots], ['("", x], x) = 0.12 → 1
$$
\n
$$
\mathcal{P}_{desired}([0, 1, 3, 6, \ldots], ['("", x], +) = 0.67 → 0
$$

A neural network finds a smooth curve approximating P*desired* . Then  $P'$  is used to sample new programs from OEIS sequences.

## Self-learning: five different runs

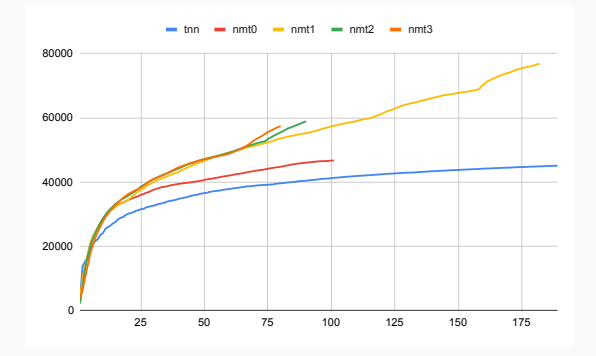

Figure: Number *y* of OEIS sequences (with at least one program) after *x* iterations

 $P_0$  is a random probability distribution function. P*<sup>x</sup>* synthesizes/samples 240 programs for each OEIS sequence. A program may be correct for an other OEIS sequence.  $\mathcal{P}_x$  is updated to  $\mathcal{P}_{x+1}$ .

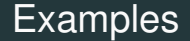

Let's now see some examples of synthesized programs.

0, 1, 4, 9, 16, 21, 25, 28, 36, 37, 49, 57, 60, 64, 72, 81

Synthesized program

$$
\{x \mid (x^4 - x) \text{ mod } 84 = 0\}
$$

with 84 = 2  $\times$  *f*<sup>2</sup>(2) and *f*(*x*) = *x*  $\times$  *x* + *x* 

Proof: Left to the listener.

## Example: characteristic function of primes

OEIS sequence

 $0, 1, 1, 0, 1, 0, 1, 0, 0, 0, 1, 0, 1, 0, 0, 0, 1, \ldots, 1, 0$ 

Synthesized program

 $((x \times x!) \mod (1 + x)) \mod 2$ 

Proof: Left to the listener.

2; 3; 5; 7; 11; 13; 17; 19; 23; 29; : : : ; 271

Synthesized program

$$
\{x \mid 2^x \equiv 2 \mod x\}
$$

Proof: 341 is a counterexample

 $1, 1, 1, 1, 2, 1, 1, 4, 3, 1, 1, 14, 9, 4, 1, 1, 184, 75, 16, 5, 1, 1, 33674, 5553, 244 \ldots$ 

OEIS description: Square array read by antidiagonals:  $T(m, n) = T(m, n - 1)^2 - T(m, n - 2)^2 + T(m, n - 2)$  with  $T(1, n) =$  $T(m, 0) = 1$ , and  $T(m, 1) = m$ .

Program:

 $loop2(1 + ((x * x) - x) + y)$ , y, 0 -  $(1 + loop(x - (if x <$ 1, loop(loop(y,  $x - y$ ,  $x$ ),  $x$ ,  $x$ ))

Proof: Left to the reader.

## Selection of 123 Solved Sequences

#### Table: Samples of the solved sequences.

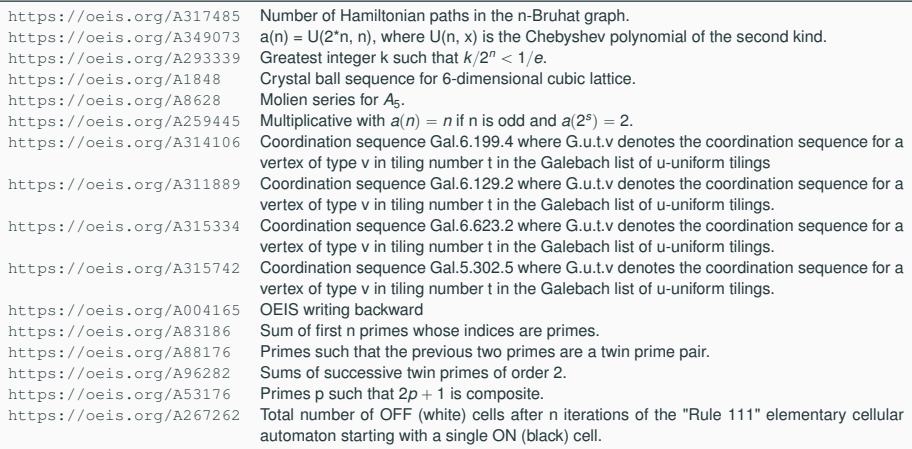

# Thank you for your attention!

<https://github.com/Anon52MI4/oeis-alien>